Subject: Makefile's install depends on all Posted by [bonami](https://www.ultimatepp.org/forums/index.php?t=usrinfo&id=409) on Thu, 19 Mar 2015 05:03:07 GMT [View Forum Message](https://www.ultimatepp.org/forums/index.php?t=rview&th=9253&goto=44504#msg_44504) <> [Reply to Message](https://www.ultimatepp.org/forums/index.php?t=post&reply_to=44504)

I use command line umk to build.

I wonder from where I got this Makefile.

first I run make, which will build "all".

Then I run make install. It relies on "all". "all" will complain \${program\_name} already exists, which IS the former result.

"install" should depends on "all" but use its result if it has been run.

And, I wonder why "install" needs gawk, which is not needed when I compile anything in theide.

File Attachments 1) [Makefile,](https://www.ultimatepp.org/forums/index.php?t=getfile&id=4756) downloaded 224 times

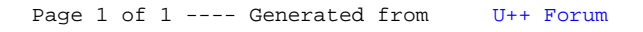